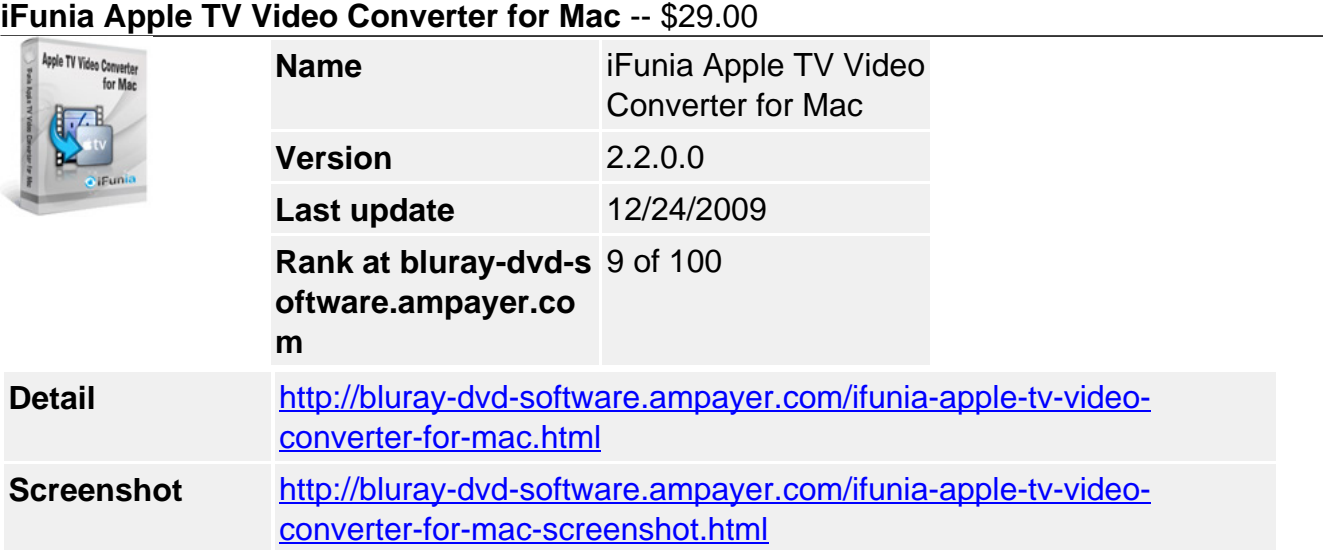

Easy enough for beginners, yet filled with features that will appeal to advanced users, **iFunia Apple TV Video Converter for Mac** is a simple conversion solution that helps you convert all popular video to Apple TV MP4 and Apple TV H.264 format for enjoying video entertainment onto the **widescreen TV** in your living room.

This Mac Apple TV video converter also provides you a series of practical settings such as **batch conversion**, **video editing**, setting video brightness, contrast and saturation, video cropping and trimming, and joining multiple files into one file. Put videos on HDTV with this ideal Mac Apple TV Video Converter now!

## **iFunia Apple TV Video Converter for Mac lets you:**

- Follow 3 easy steps to perfect video conversion.
- **NEW!** Run it well on Snow Leopard.
- Convert HD video to watch them on your wide screen HDTV.
- Convert video from all popular video formats.
- Extract audio to MP3, M4A, WAV, AIFF for playback on Apple TV.
- **NEW !** Convert AVCHD (M2TS, MTS) to Apple TV MP4 video format.
- **NEW !** Convert MOD to Apple TV MP4 video format.
- Edit video with special effects built into Apple TV video converter for Mac.
- Merge multiple video clips into one video.
- Trim video clips to keep your favorite parts.
- **NEW !** Add watermark to video.
- Preview video in real-time while you are editing video.
- Save time with batch and fast speed of video conversion.

# **Key Features of iFunia Apple TV Video Converter**

### **Convert video to Apple TV with ease**

- **Convert video to Apple TV MP4** format in just three simple steps.
- Support the conversion from **40+ video formats** including AVI, WMV, ASF, MOV, MPG, MKV, FLV, MP4, 3GP, 3G2, HD,etc.
- Support **320×240, 640×480, 1280×720** resolutions.

### **Fine-tune video with editing tools built-into Apple TV Video Converter for Mac**

- **Merge** multiple video clips into one video.
- **Crop video** quickly and easily to create a specific rectangular area within the video. This Mac Apple TV Video Converter helps you remove black bars of the videos.
- **Trim video** and convert the segments you want with this Mac Apple TV Video Converter.
- **Add Watermark** overlay text or image logo on your videos. A must-have feature for advanced video converter users.
- **Personalize** your video with special effects.
- **Preview in real-time** while video editing.

#### **Use ready-made presets or specify output settings as you convert video**

- Use **ready-made presets** to convert video for all Apple TV popular formats.
- **Various video and audio settings** provided for greater control over video converting.

### **Save time with batch and fast speed of video conversion of this Mac Apple TV video converter**

- **Support for multi-threading processors** video converting is faster than ever!
- **Batch conversion** helps you convert multiple videos at one time.
- **Convert video while you sleep**. Just let Mac Apple TV Video Converter do the converting work for you while you sleep. When it's done, the video conversion software will exit by itself and shutdown your computer safely.

#### **Specification of iFunia Apple TV Video Converter for Mac**

#### **Supported Input Formats**

- AVI, MPG(MPEG), WMV, MP4, MOV, VOB, ASF, RM, RMVB, 3GP, 3G2, FLV
- MKV, TS, DV, H.261, H.264, M4V, DAT
- AVCHD Video (\*.mts, \*.m2ts), H.264/MPEG4 AVC Video(\*.m2ts;\*.mts), Quick Time HD Video (\*.mov), WMV HD Video (\*.xwmv), Audio-Video Interleaved HD Video (\*.avi), MPEG2 HD Video (\*.mpg; \*.mpeg), MPEG4 HD Video(\*.mp4), MPEG-2 TS HD Video (\*.ts), HD FLV Video(\*.flv)
- NUT, YUV, NSV, MPV, MJPG, MJPEG, DIF, DVR-MS, QT, etc.

### **Supported Output Formats**

- Apple TV MPEG4 Excellent 480P Video(\*.mp4)
- Apple TV MPEG4 Normal 480P Video(\*.mp4)
- Apple TV MPEG4 Mini 480P Video(\*.mp4)
- Apple TV H.264 High 480P Video(\*.mp4)
- Apple TV H.264 High 720P Video(\*.mp4)
- $\bullet$  Apple TV H.264 High 320\*240 Video(\*.mp4)

# **System Requirements**

- 1G Hz or above Intel processor.
- Mac OS X 10.5 Leopard on iMac, MacBook, Mac Pro, etc.
- 512 MB physical RAM (memory) or more.
- 1024×768 or higher resolution display.